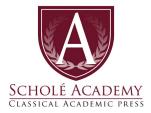

# Introduction to Brush Drawing

Fall Semester Academic Year 2023/24

### **ELIGIBLE STUDENTS:**

**Rising 3rd - 5th graders:** No previous drawing experience is required for this course, this is an introductory level drawing course which is meant to help develop and heighten the basic drawing skills, setting a foundation for other artistic courses. A sense of wonder, creative courage, and perseverance are beneficial postures for flourishing in this course

Class Start Date: Tuesday, September 5th Class End Date: Thursday, January 18th Class Orientation: Week of August 28th Class Times: Tuesday & Thursday; 3:30pm-4:30pm (EST) Instructor: Sara Silkwood E-mail: ssilkwood.scholeacademy@gmail.com

# SCHEDULE FOR INTRODUCTION TO BRUSH DRAWING:

#### **CLASS SESSIONS DATES:**

Classes will take place on Tuesdays & Thursdays: 3:30 — 4:30pm (EST) for 16 weeks and 32 classes\*

\*Please note the above dates and times are the anticipated class sessions for this course. However, all dates are subject to change as the instructor's circumstances might dictate (e.g. illness, family emergency). Any classes canceled by the instructor will be made up at an alternate time designated by the instructor.

#### INTRODUCTION TO BRUSH DRAWING COURSE MAP:

#### Quarter 1

- 1. Introduction to materials
- 2. Brush forms
- 3. Observational drawing from nature specimens

#### Quarter 2

- 1. Memory drawing
- 2. Nature journaling
- 3. Still Life Painting

**OFFICE HOURS:** In addition to scheduled class times, I will be available to meet with students and parents by appointment to answer questions or review class material.

#### **REQUIRED COURSE MATERIALS:**

Teaching art online is a unique learning experience to navigate. If at all possible, buy the version of supply linked below. I can help students navigate obstacles more effectively when we are all using the same materials. If you have any questions regarding supplies, please feel free to email me.

- 9x12" mixed media sketchbook (<u>link</u>)
- Document camera (such as Ipevo), or equivalent\*
- 1" graph paper (<u>link</u>)
- Pencils for drawing
- Eraser
- Blue painter's tape
- Set of watercolor paint (<u>link</u>) and palette\*\* (<u>link</u>)
- Short handled watercolor brushes
  - Size 2 round (<u>link</u>)
  - Size 6 round (<u>link</u>)
- Water cup
- Watercolor paper pad for studies and final projects (<u>link</u>)
- Rags or paper towels

#### **OPTIONAL COURSE MATERIALS:**

- Apron or smock to keep clothes clean
- Colored pencils
- Small ceramic plate (as a supplementary palette)

\*EpocCam (<u>link</u>) is an app for the iPhone that turns your phone into a document camera. Ipevo has an app for Android phone (<u>link</u>), but I have not used it. Paired with a tension arm like this (<u>link</u>), and you have a very affordable alternative to a dedicated document camera. It will automatically link to Zoom.

\*\*If you already have a full set of watercolors, you may use those. It would be ideal if the colors are similar to the colors in the link. Students may have difficulties with rehydrating pan or cake watercolors that come in some student grade sets.

Drawing is a skill just like reading, writing and math that can be learned. Learning to draw doesn't make you an artists, but it fundamentally changes our habits of perception and attention to the world around us. We learn to slow down, look carefully at the things that make up our everyday life. Drawing is an invitation to examine creation with methodical attention and curiosity.

Brush drawing is a watercolor technique used by nature artists and illustrators. It develops powers of observation, brush control, and dexterity. As the course progresses, students will use the hand skills they develop in three types of drawing: imaginative, observational and memory drawing.

Students will be encouraged to practice exercises taught in class and may need to work outside of class to complete projects.

## **STUDENT & PARENT EXPECTATIONS**

Students are expected to arrive to class on time with their needed materials prepped and ready to use. Students are expected to listen attentively and participate actively in class discussions and exercises. Being shy is acceptable, but not an excuse for not participating.

Unless due to emergency or illness, students are expected to communicate absences with me at least a full day prior to the class in question. Unexcused absences and tardiness will affect the student's class participation grade.

A parent must be located near the student during classroom experience. This will be helpful for the student's computer skills as well as tending to your student's personal needs. When the instructor asks a question, the student should be the one to answer. Prompting from the parent to student should be done carefully and decrease as the class progresses. Parents are strongly encouraged to allow the students to grow in their ability to participate without help but to actively stay informed.

Drawings should come from a place of curiosity and focused attention. Students do not have to like any of the art they produce, but they should always be doing their best.

## **STUDENT EVALUATION: GRADING**

I will be providing feedback/critique constantly through zoom as well as in writing. In addition to this, I will assign the following grades to the student's level of achievement: *magna cum laude* (with great praise); *cum laude* (with praise); *satis* (sufficient, satisfactory) and *non satis* (not sufficient).

Ideally, every average student working diligently should do praiseworthy work (cum laude). Those who excel beyond this expectation will be the *magna cum laude* students. Students who

do adequate but not praiseworthy work be designated *satis*. *Non satis* means lacking sufficiency or adequacy.

# **STUDENT EVALUATION: MASTERY PORTRAIT**

At the completion of this course *cum laude* students will be able to...

- Operate successfully in a studio setting and care for their materials
- Create formal still lives and drawings from life
- Render a variety of complex subjects with skill using variety of materials and techniques
- Critique their own and other's art in an informed manner
- Make intentional artistic decisions and investigate self-generated ideas

## **STUDENT EVALUATION: ASSIGNMENTS, TYPES & WEIGHTS**

Students will be evaluated in the following categories:

- 1. Class Participation: 30%
- 2. Homework and Exercises: 20%
- 3. Projects: 50%

## **STUDENT EVALUATION: ACADEMIC DISHONESTY**

Students will spend the majority of the class creating original pieces of art. Claiming someone else's work as your own is a serious and punishable offense. A plagiarized assignment will result in a failing grade.

#### THE VIRTUAL CLASSROOM:

We will be using the free online "virtual classroom" software provided by Zoom, one of the leading companies that provides such software. The virtual classroom will provide students with interactive audio, text chat and an interactive whiteboard in which texts, diagrams, video and other media can be displayed and analyzed. We will provide students with a link (via email) that will enable students to join the virtual classroom.

Specific information regarding the technology used by Scholé Academy (including required technology) can be found by visiting the <u>Technology in the Classroom</u> section of the Student Parent Handbook.

Students will submit documents by scanning and uploading them to their personal computer, then attaching those files as .pdfs to an email. They will submit their work to the Canvas assignment page (access granted after enrollment is secured).

# **ABOUT THE INSTRUCTOR:**

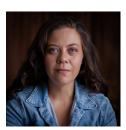

**Sara Silkwood** holds a Bachelor of Fine Arts in Illustration from Syracuse University. Sara has several years experience teaching in a variety of areas including college level, church-run camps, Classical schools and privately. She also serves as the fine arts teacher at Valor Preparatory Academy where she teaches Pre-K through high school. Currently, Sara works out of her home studio in Waco, Texas where she lives with her great dane-lab mix, Oberon. She spends her free-time backpacking, reading and illustrating her own stories.